### Managing your Policies and Standards

How to Create Policies with Rego and OPA

Ahmed Badran
CTO
MAGALIX

### **About Me**

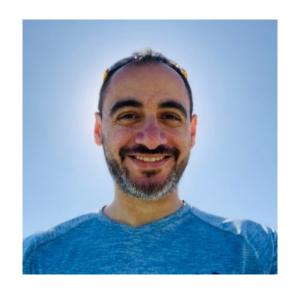

**Ahmed Badran** 

**CTO** 

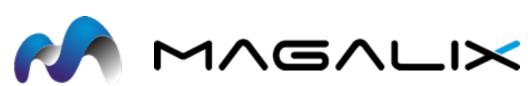

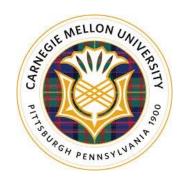

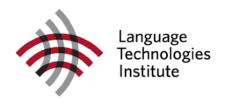

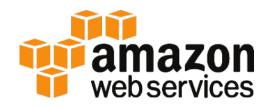

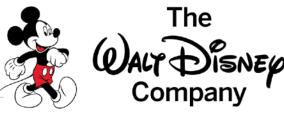

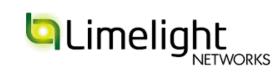

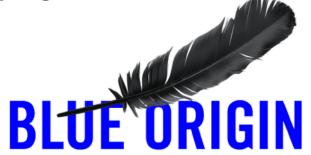

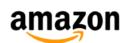

The Cloud-Native Challenge

Agility vs. Stability

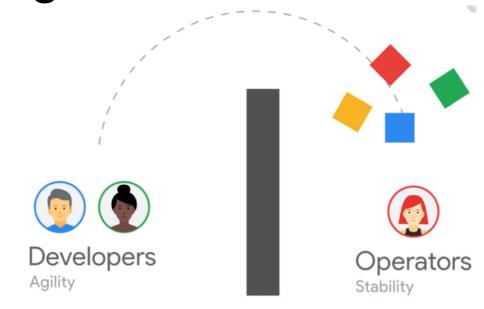

You are not alone!

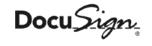

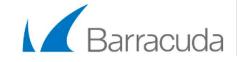

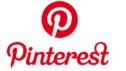

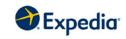

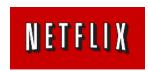

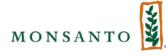

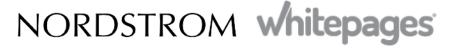

### Objectives

- What is governance and why it is important
- How to establish a governance framework
- How Open Policy Agent and the Rego language could help
- Example policies for Kubernetes

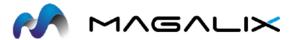

### "Based on a True Story"

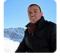

Amr Emam 2:52 PM

**@channel** on dev, whose workload is this?

namespace: application-system

application-controller-manager-0

#### Issue

- Could this be malicious?
- Who should we contact?
- Can I update it safely?

#### Solution?

- Block all dev deployments?
- Force PR on all production changes?
- There is gotta be a better way!

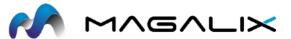

# Governance Framework - Policy as Code

**Governance**: The ability of the operations team to verify and enforce certain policies and standards across the entire organization or within specific clusters

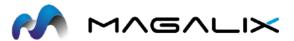

### Governance Framework

- Targets
  which entities
- Policieswhat rules
- **Triggers** when to run

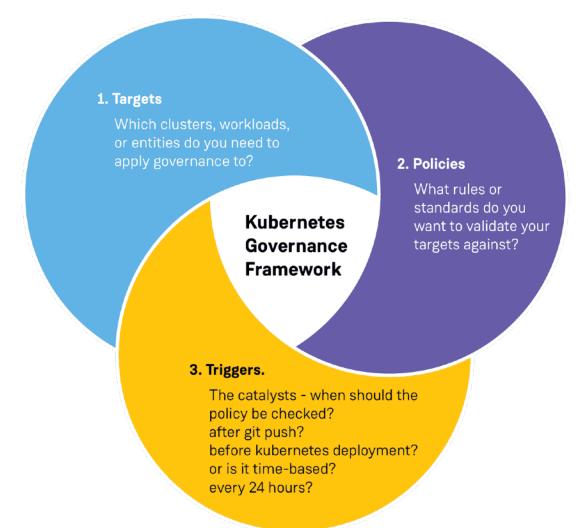

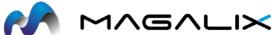

# Open Policy Agent

**OPA**: as part of the CNCF project, the Open Policy Agent (OPA) is a great tool that allows organizations to easily define custom policies for their Kubernetes environments. Open Policy Agent policies are written in a declarative policy language called Rego

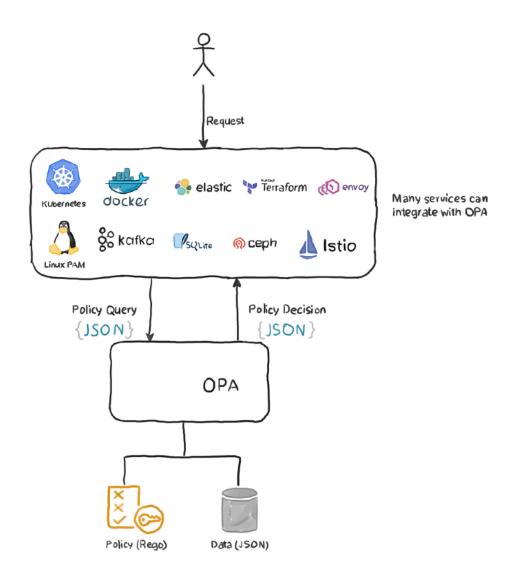

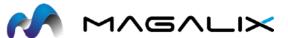

# Rego Language

**Rego**: a declarative language to define policies where statements are assertions that evaluate to true or false.

```
package magalix.advisors.owner

deny {
    not input.metadata.labels["owner"]
}
```

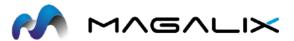

# Rego Playground

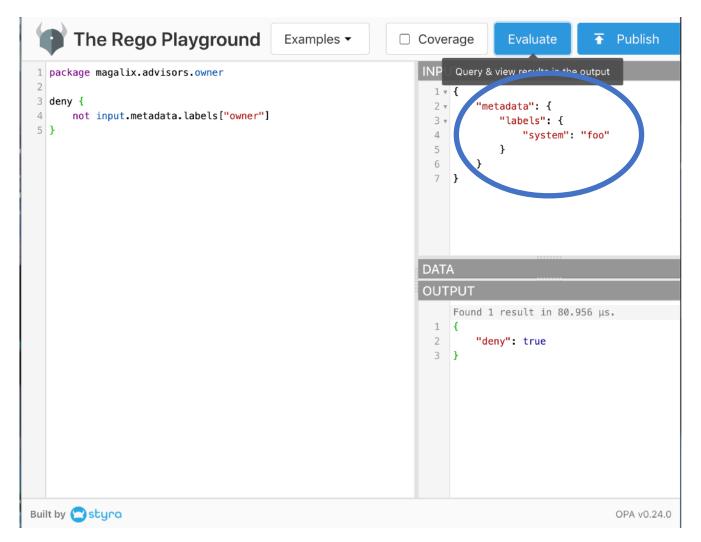

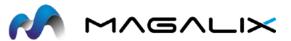

# Rego Playground

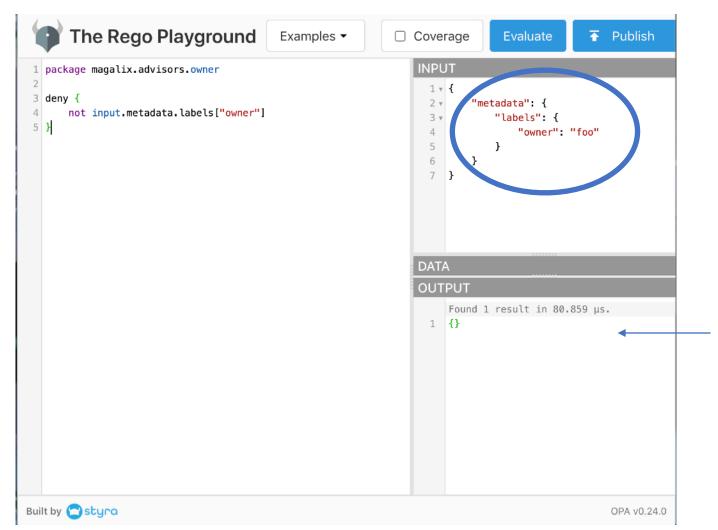

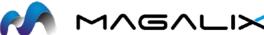

### Deployment

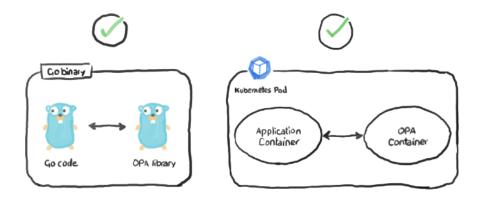

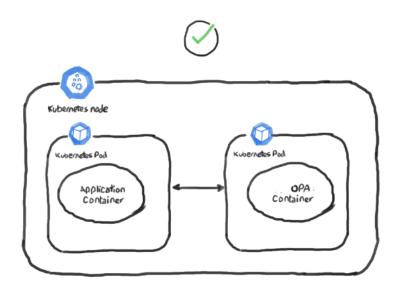

```
import "github.com/open-policy-agent/opa/rego"

query, err := rego.New(
    rego.Query("x = magalix.adivosr.owner.deny"),
    rego.Module("example.rego", module),
    ).PrepareForEval(ctx)
```

#### **Options**

- As Go library
- As REST API
- As Sidecar container (kube-mgmt)

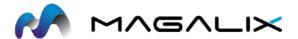

### Gatekeeper

An extensible, parameterized policy library with native Kubernetes CRDs that support audit functionalities and instantiating and extending the policy library.

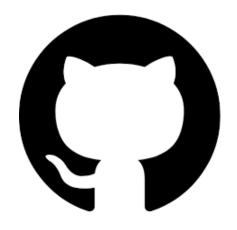

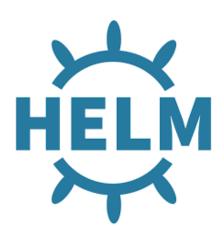

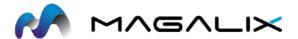

### Gatekeeper 3.0 Architecture

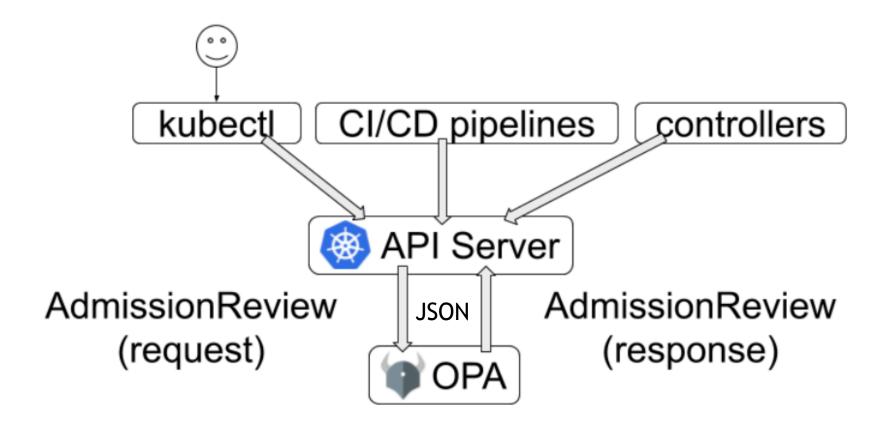

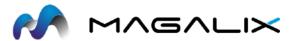

### Gatekeeper - Native Kubernetes CRDs

```
apiVersion: templates.gatekeeper.sh/v1beta1
     kind: ConstraintTemplate
     metadata:
       name: advisorowner
     spec:
       crd:
         spec:
           names:
             kind: AdvisorOwner
10
       targets:
11
         - target: admission.k8s.gatekeeper.sh
12
           rego:
             package advisorowner
14
             violation[{"msg": msg, "details": {"missing_labels": missing}}] {
15
               provided := {label | input.review.object.metadata.labels[label]}
16
               required := {label | label := input.parameters.labels[_]}
               missing := required - provided
18
               count(missing) > 0
               msg := sprintf("Deployment pods must contain labels: %v", [missing])
20
21
```

```
1  apiVersion: constraints.gatekeeper.sh/v1beta1
2  kind: AdvisorOwner
3  metadata:
4    name: must-have-owner
5  spec:
6   match:
7    kinds:
8    apiGroups: ["apps"]
9    kinds: ["Deployment"]
10  parameters:
11  labels: ["owner"]
```

Constraints define Scope and Intent

**Template** 

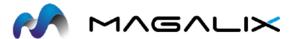

### Real Time Enforcement

#### **Applying Deployment Manifest**

- No owner label
- Governance in real-time

```
apiVersion: apps/v1
kind: Deployment
metadata:
   name: demoservice
   labels:
       app.kubernetes.io/name: demoservice
       app: demoservice
spec:
   replicas: 1
   selector:
       matchLabels:
       app: demoservice
```

```
# kubectl apply -f bad-deployment.yml
Error from server ([denied by must-have-owner] Deployment pods must contain labels: {"owner"}): error when creating
"bad-deployment.yml": admission webhook "validation.gatekeeper.sh" denied the request: [denied by must-have-owner]
Deployment pods must contain labels: {"owner"}
```

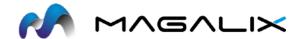

### **Example Policies**

- Check that <u>readinessProbe</u> and <u>livenessProbe</u> are defined in your containers spec to guarantee that only healthy pods get traffic
- Enforce the settings of <u>allowPrivilegeEscalation=false</u> and <u>mustRunAsNonRoot</u> so the container and its child process cannot escalate their privilege
- Verify that the spec's <u>replicas</u> count is 2 or greater, to ensure redundancy in your ReplicaSets for fault tolerance.
- Ensure that <u>affinity.podAntiAffinity</u> is set in your deployment spec to avoid having multiple pods from the same deployment running on the same node.
- Check that no RoleBinding objects give patch access to users that you haven't approved.
- Check that <u>container.image</u> in all your specs are using a trusted container registry.
- Check for <u>rules.apiGroups</u>, <u>rules.resources</u>, and <u>rules.verbs</u> combinations that might violate any of your access control policies.
- Avoid using <a href="https://example.com/hostPort.protocol">hostPort</a> and <a href="https://example.com/hostPort.protocol">hostPort.protocol</a> must be unique.

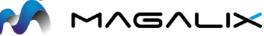

### **Audit**

The ability to see what resources are currently violating any given policy.

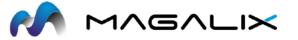

### **Status**

```
status:
 auditTimestamp: "2020-10-26T05:58:00Z"
  constraintUID: df1620fa-5ba6-4932-90e4-d9e81539fd6f
    enforced: true
    id: gatekeeper-audit-59d5559c8d-t97t4
    observedGeneration: 1
    operations:
    - audit
    - status
  - constraintUID: df1620fa-5ba6-4932-90e4-d9e81539fd6f
    enforced: true
   id: gatekeeper-controller-manager-7ffc874b4c-58v4p
    observedGeneration: 1
    operations:
    - webhook
  - constraintUID: df1620fa-5ba6-4932-90e4-d9e81539fd6f
    enforced: true
   id: gatekeeper-controller-manager-7ffc874b4c-d4db7
   observedGeneration: 1
    operations:
    - webhook
  constraintUID: df1620fa-5ba6-4932-90e4-d9e81539fd6f
    enforced: true
   id: gatekeeper-controller-manager-7ffc874b4c-jhqts
    observedGeneration: 1
    operations:

    webhook

  totalViolations: 4
  violations:
 - enforcementAction: deny
   kind: Deployment
   message: 'Deployment pods must contain labels: {"owner"}'
    name: demoservice
    namespace: default
  - enforcementAction: deny
   kind: Deployment
   message: 'Deployment pods must contain labels: {"owner"}'
   name: gatekeeper-audit
   namespace: gatekeeper-system
  - enforcementAction: deny
   kind: Deployment
   message: 'Deployment pods must contain labels: {"owner"}'
   name: gatekeeper-controller-manager
   namespace: gatekeeper-system
  - enforcementAction: deny
   kind: Deployment
   message: 'Deployment pods must contain labels: {"owner"}'
    name: coredns
   namespace: kube-system
```

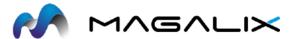

### Metrics

An HTTP endpoint used to collect performance metrics

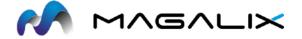

### Prometheus

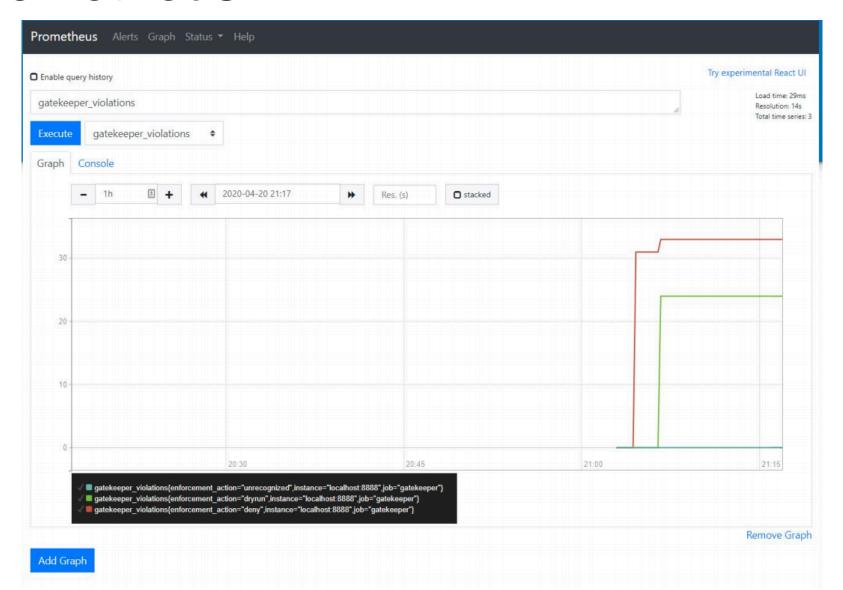

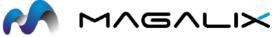

# Thanks

ahmed.badran@magalix.com

@a3badran

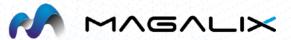